## **介紹**AI**深度學習**

陽明大學 醫務管理研究所 陳 翎 助理教授

#### Machine Learning Recap

### Concept Relationship

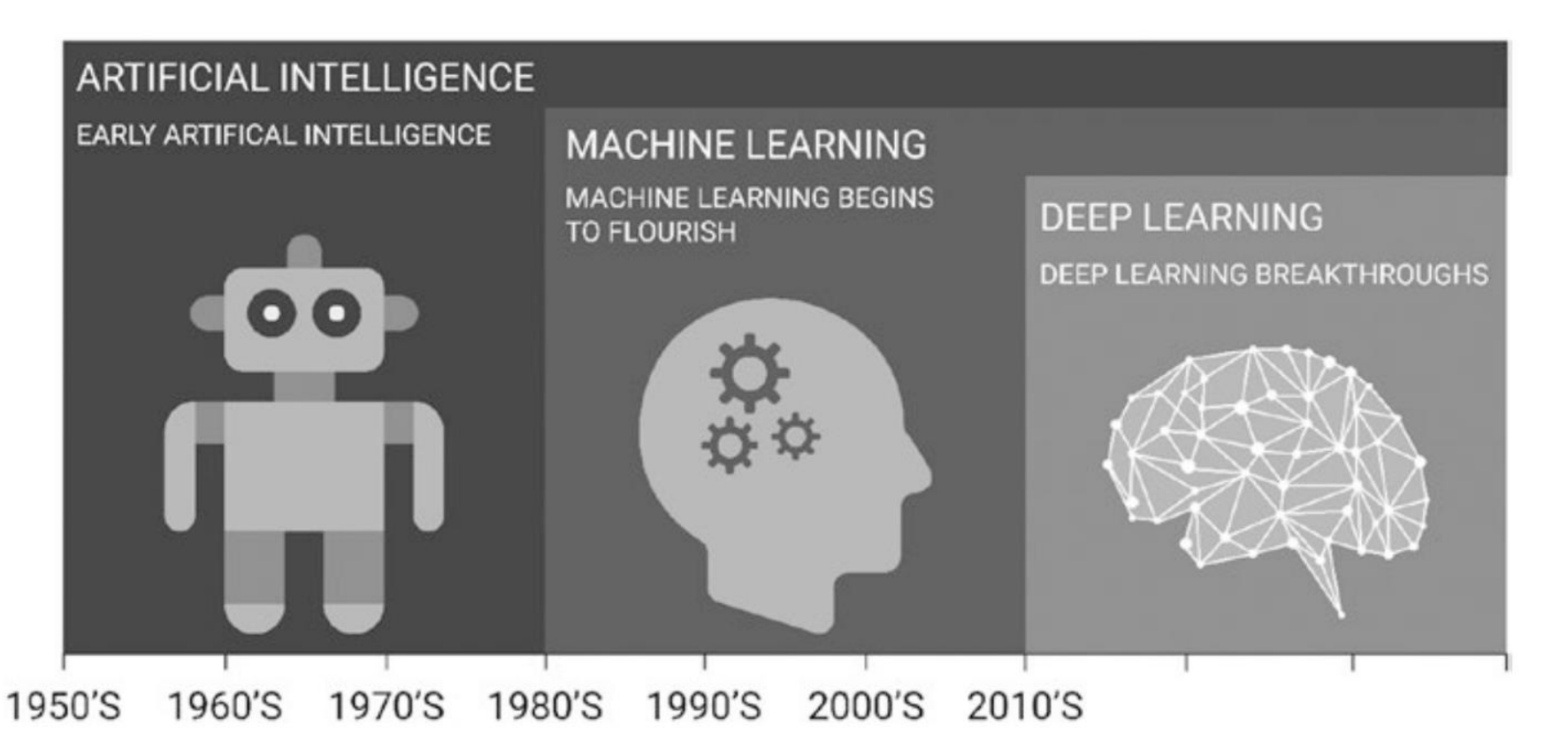

Panesar, A. (2019). Machine Learning and AI for Healthcare. In *Machine Learning and AI for Healthcare*. Ch 1.

# Machine Learning Pipeline

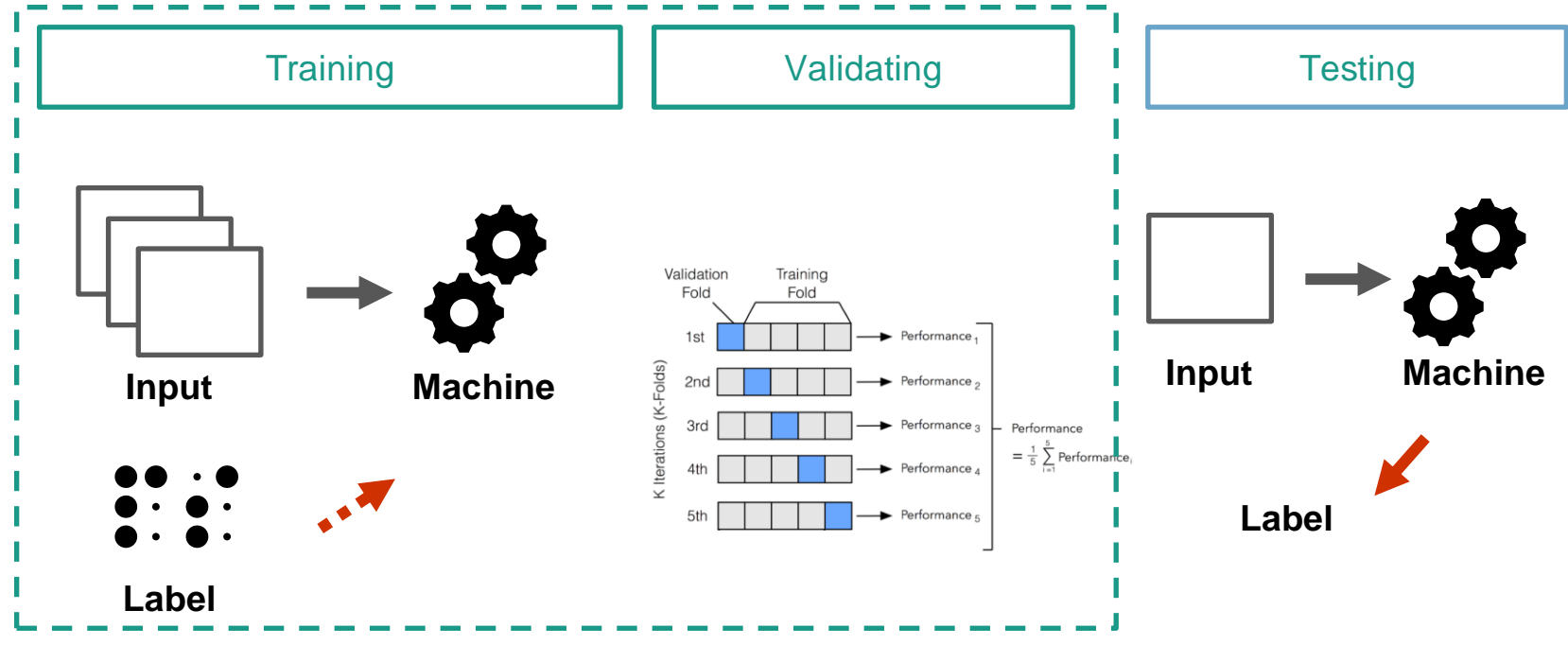

Cross-validation image: http://ethen8181.github.io/machine-learning/model\_selection/model\_selection.html

## What exactly does a machine learn?

 $argmin_w E(||Goal - F(x, w)||)$ 

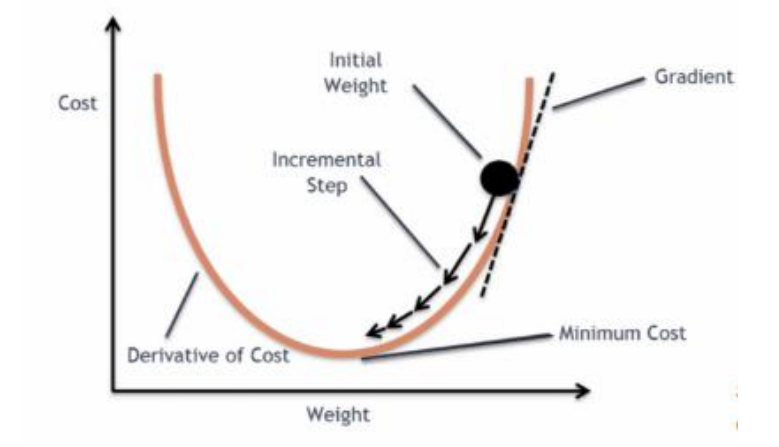

Image: https://blog.clairvoyantsoft.com/the-ascent-of-gradient-descent-23356390836f

# What exactly does a machine learn?

$$
argmin_w E(||Goal - F(x, w)||)
$$

 $\rightarrow$  Example

$$
MSE = \frac{1}{N} \sum_{i=1}^{n} (y_i - f(x_i))^{2}
$$

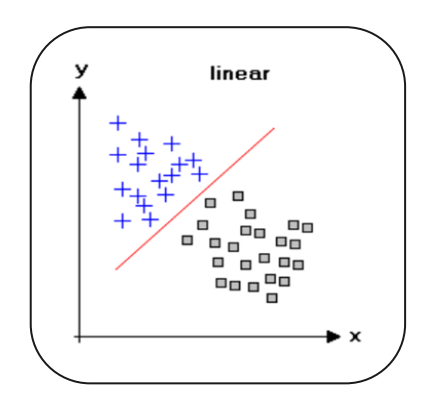

#### Vector, Matrix, Tensor

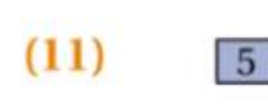

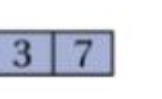

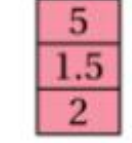

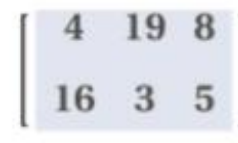

**SCALAR** 

**Row Vector**  $(shape 1x3)$  **Column Vector** (shape 3x1)

**MATRIX** 

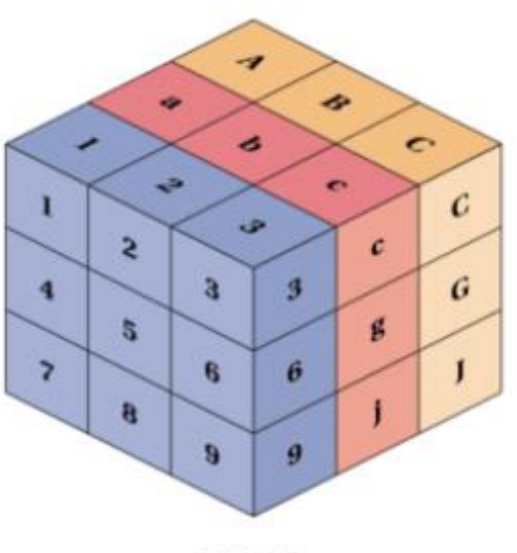

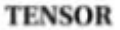

https://dev.to/mmithrakumar/scalars-vectors-matrices-and-tensors-with-tensorflow-2-0-1f66

#### Deep Learning Basics

## Neural Networks

#### **Biological Neuron versus Artificial Neural Network**

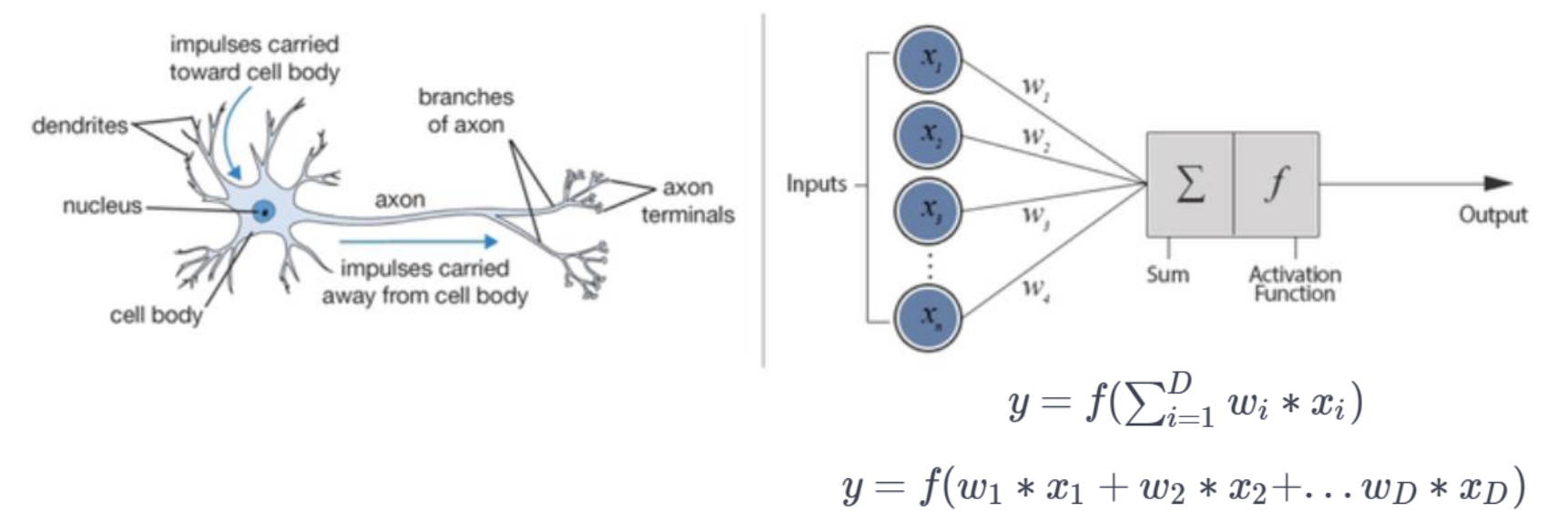

# Deep learning: layers of abstraction

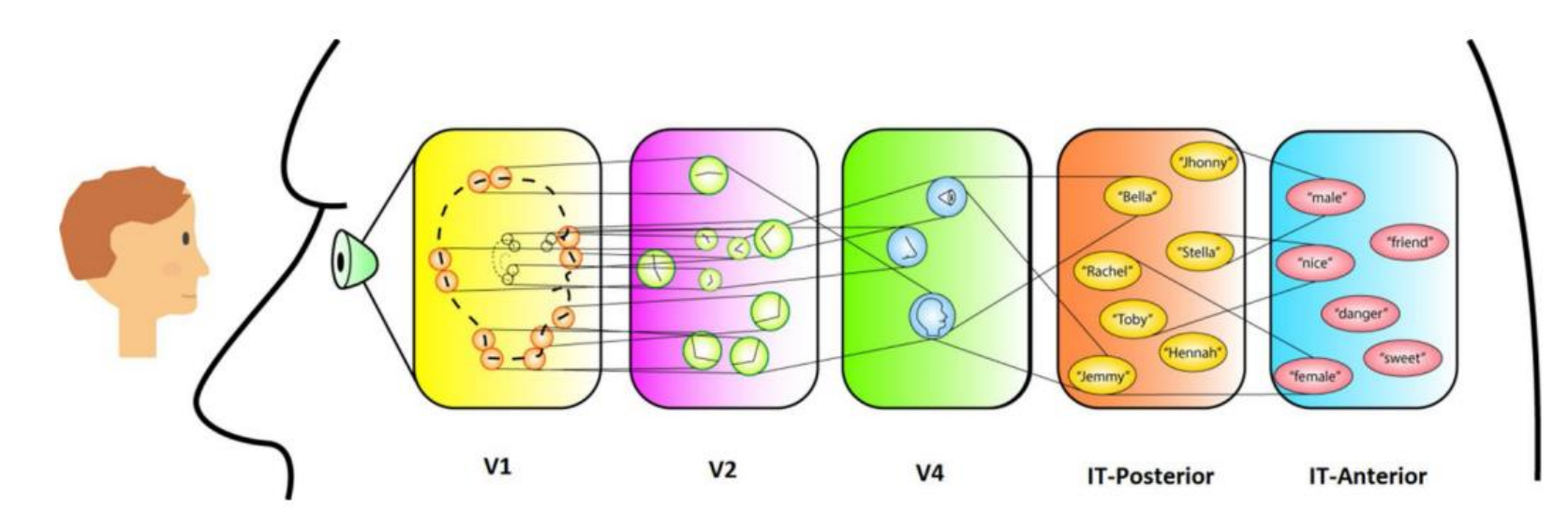

Saba, L., Biswas, M., Kuppili, V., Cuadrado Godia, E., Suri, H. S., Edla, D. R., Omerzu, T., Laird, J. R., Khanna, N. N., Mavrogeni, S., Protogerou, A., Sfikakis, P. P., Viswanathan, V., Kitas, G. D., Nicolaides, A., Gupta, A., & Suri, J. S. (2019). The present and future of deep learning in radiology. *European Journal of Radiology*, *114*(February), 14–24.

# Basic Concepts for Training

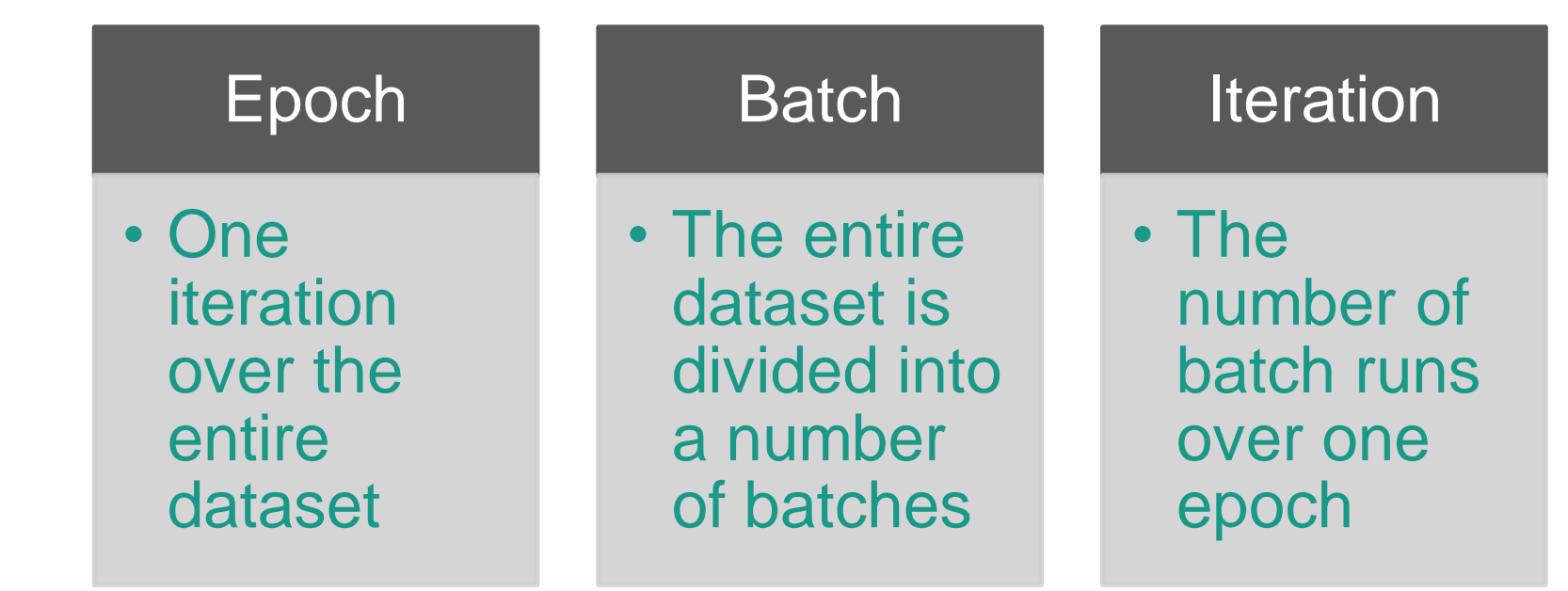

## One iteration…

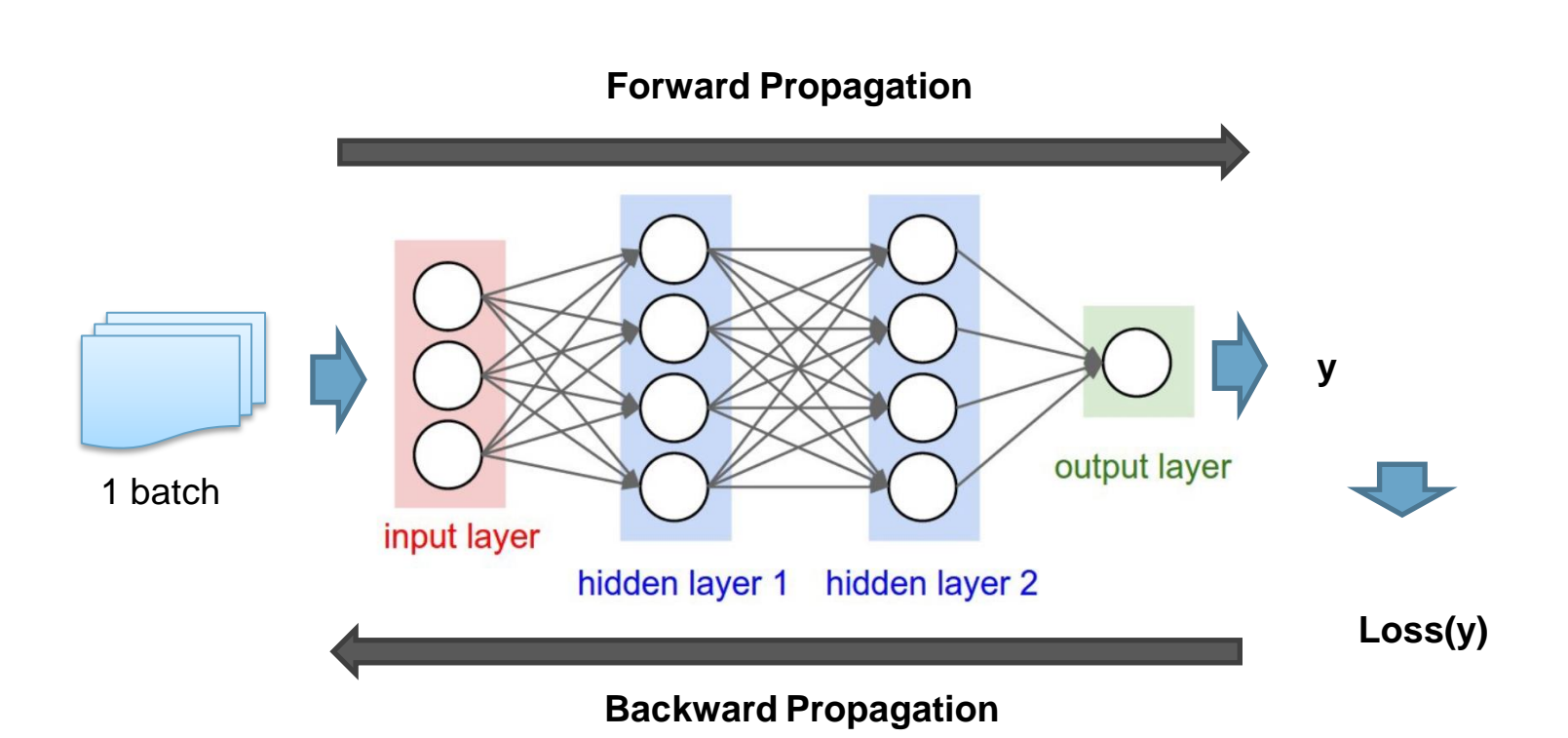

# Batch size matters, why?

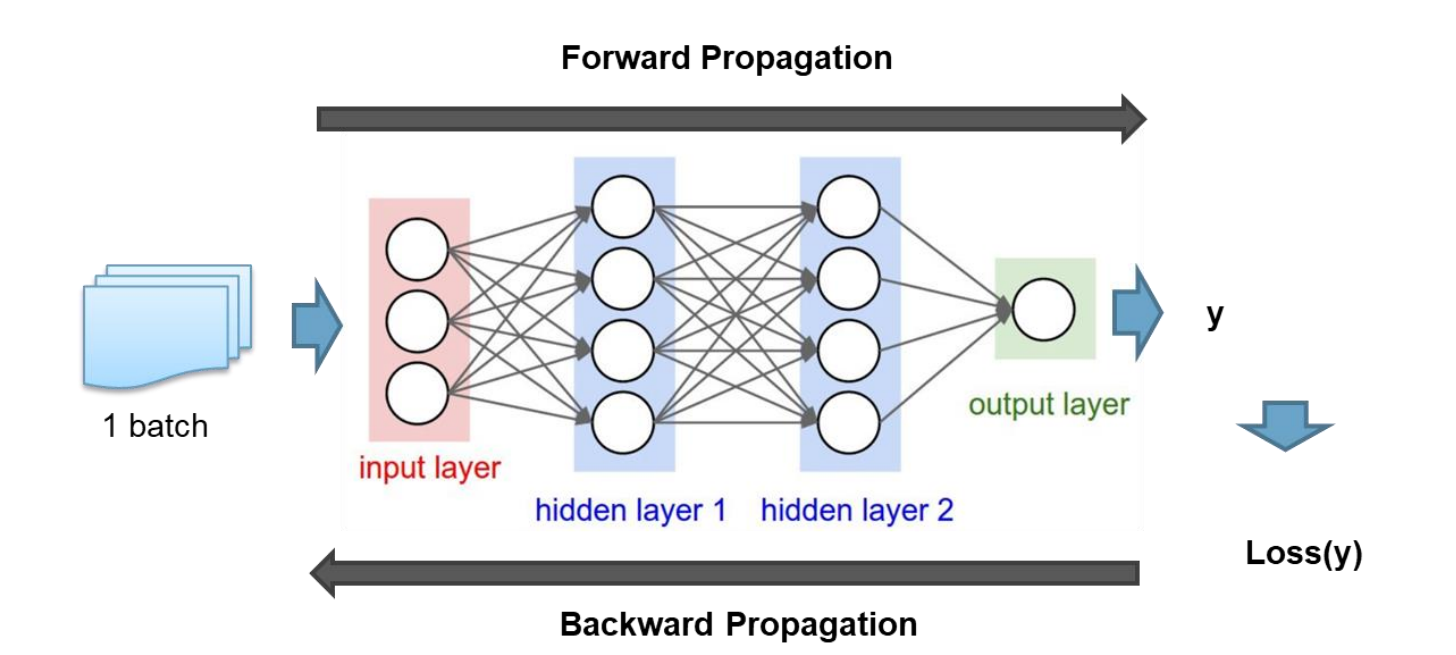

# Training curve

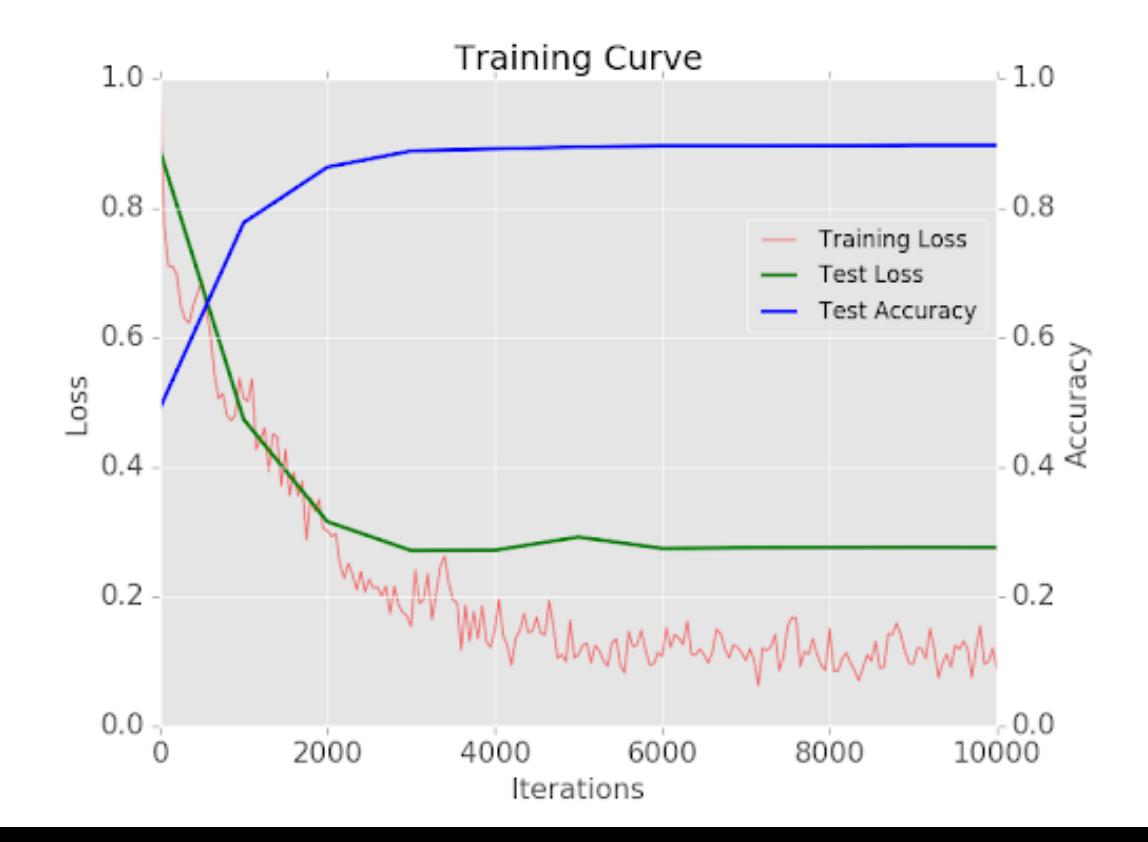

#### **Common** Activation **Functions**

## Activation Function

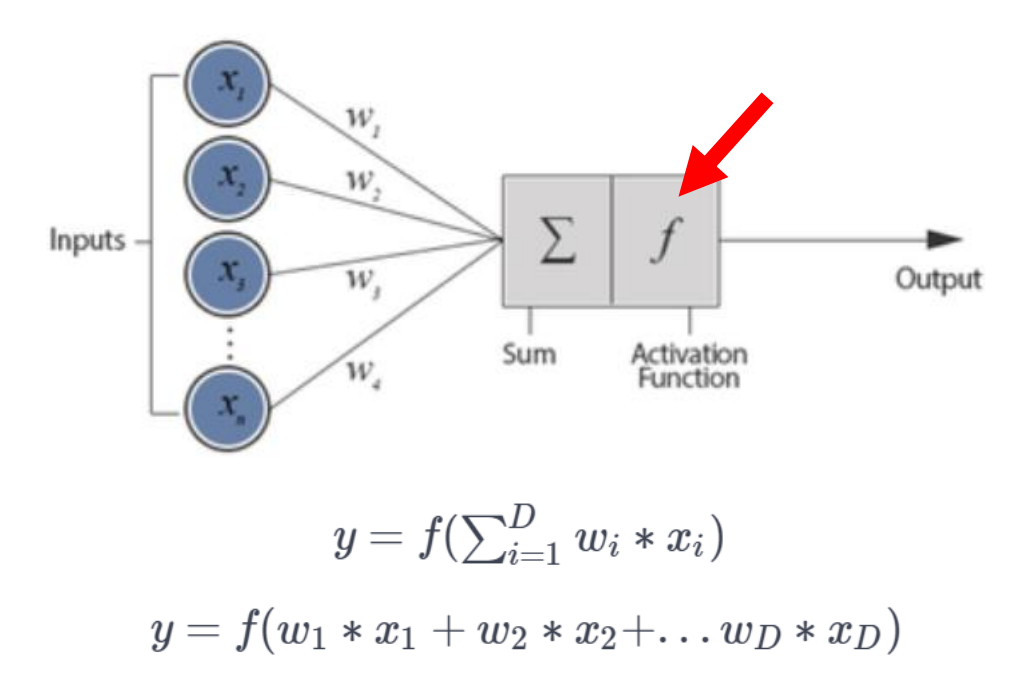

https://www.analyticsvidhya.com/blog/2017/05/25-must-know-terms-concepts-for-beginners-in-deep-learning/

## **Sigmoid**

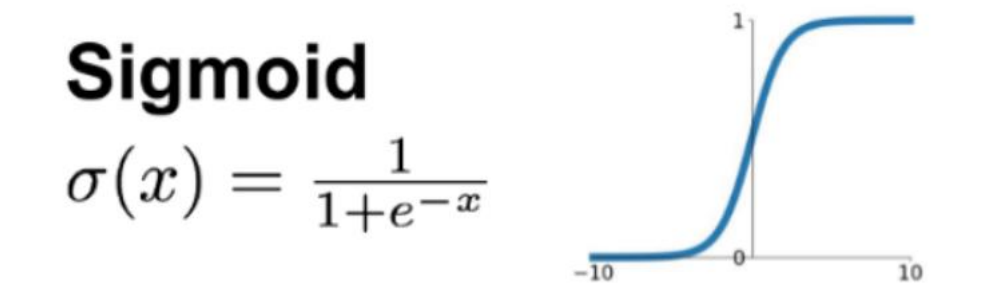

tf.keras.activations.sigmoid(x)

https://medium.com/hyunjulie/activation-functions-a-short-summary-8450c1b1d426

### Tanh

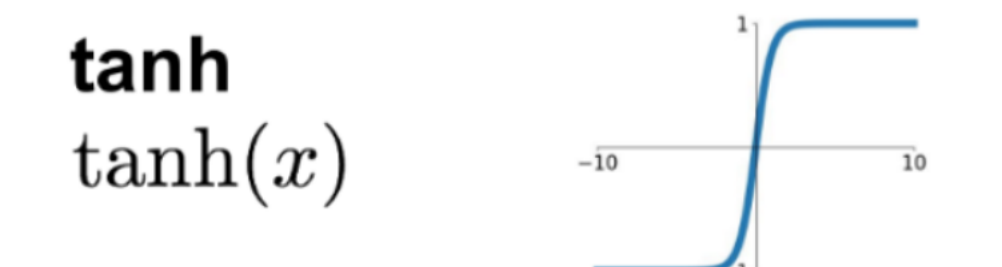

tf.keras.activations.tanh(x)

https://medium.com/hyunjulie/activation-functions-a-short-summary-8450c1b1d426

### Rectified Linear Unit (ReLU)

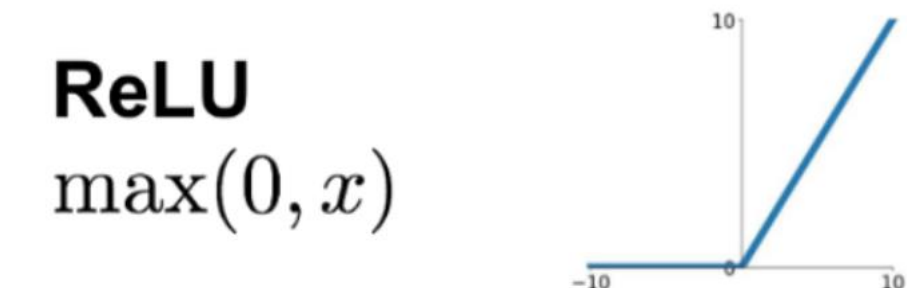

Advantages:

- Handles vanishing gradient problem
- Non-saturating: not squashing real numbers to a range
- Faster convergence

tf.keras.activations.relu(x, alpha=0.0, max\_value=None, threshold=0)

https://medium.com/hyunjulie/activation-functions-a-short-summary-8450c1b1d426

#### **Commonly** used layers

## What does this network mean?

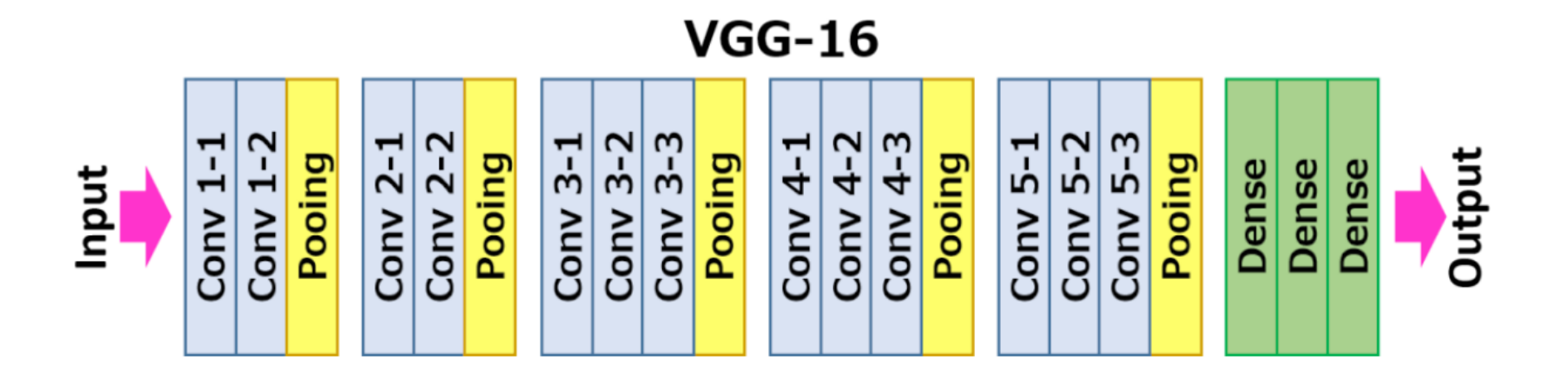

## And this one?

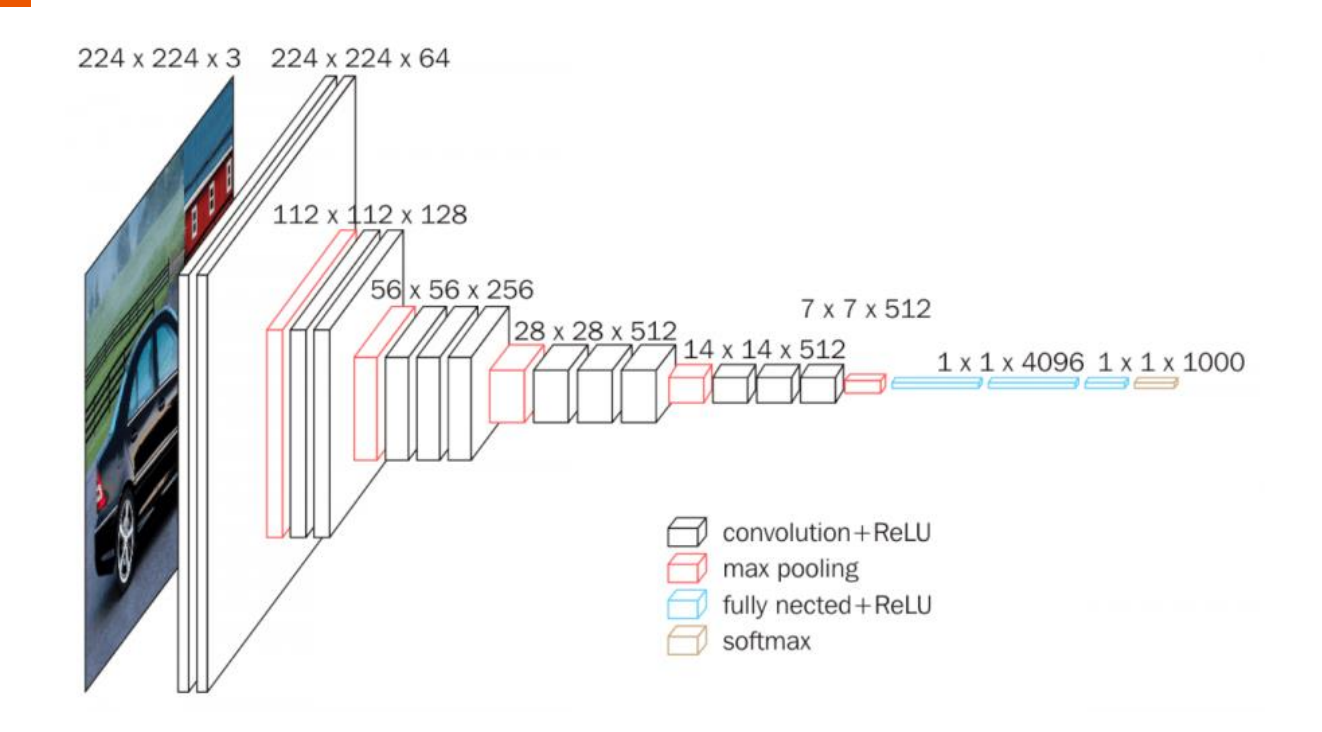

<https://neurohive.io/en/popular-networks/vgg16/>

# Convolution Layer

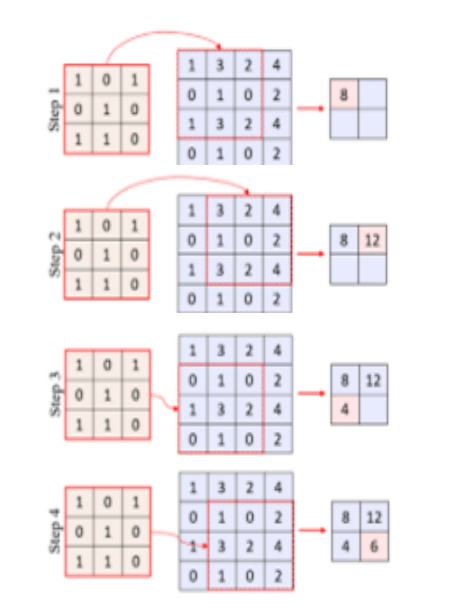

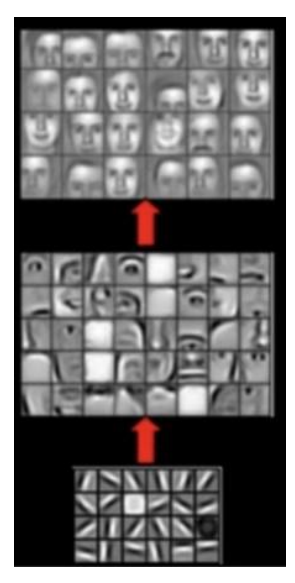

Output size = (W−F+2P)/S+1

W: input volume size F: filter/channel size P: the amount of zero padding used S: the stride with which they are applied

This example:  $(4-3+2^*0)/1+1=2$ 

https://www.topbots.com/advanced-topics-deep-convolutional-neural-networks/

### Convolutional Layer

0]

 $\overline{0}$ 

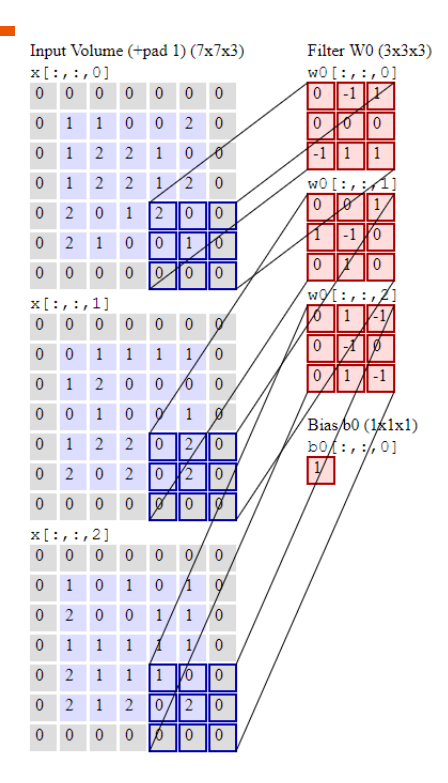

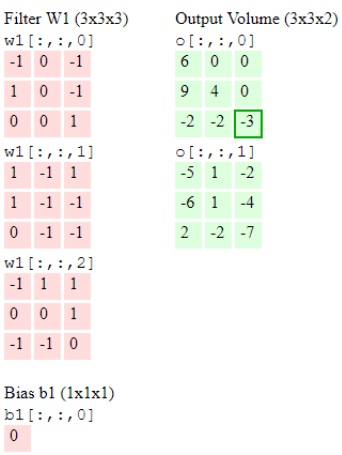

ŀ

 $\overline{\phantom{a}}$ 

 $\overline{\phantom{a}}$ 

toggle movement

Output size = (W−F+2P)/S+1

This example:  $(5-3+2*1)/2+1=3$ 

### Convolutional Layer

#### **Conv2D layer**

#### Conv2D Class

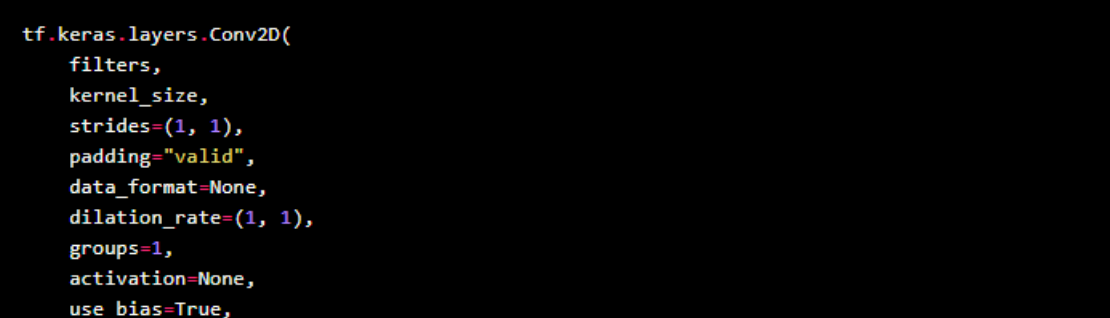

Padding

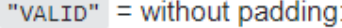

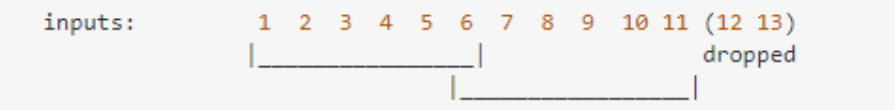

With "VALID" padding, there's no "made-up" padding inputs. The layer only uses **valid** input data.

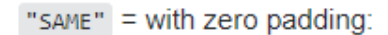

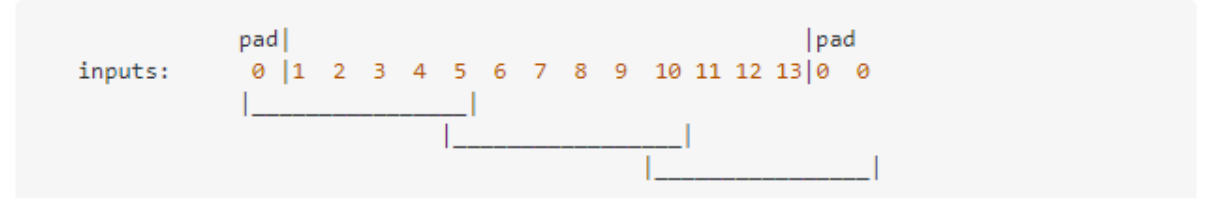

"SAME" tries to pad evenly left and right, but if the amount of columns to be added is odd, it will add the extra column to the right, as is the case in this example

## Pooling Layer

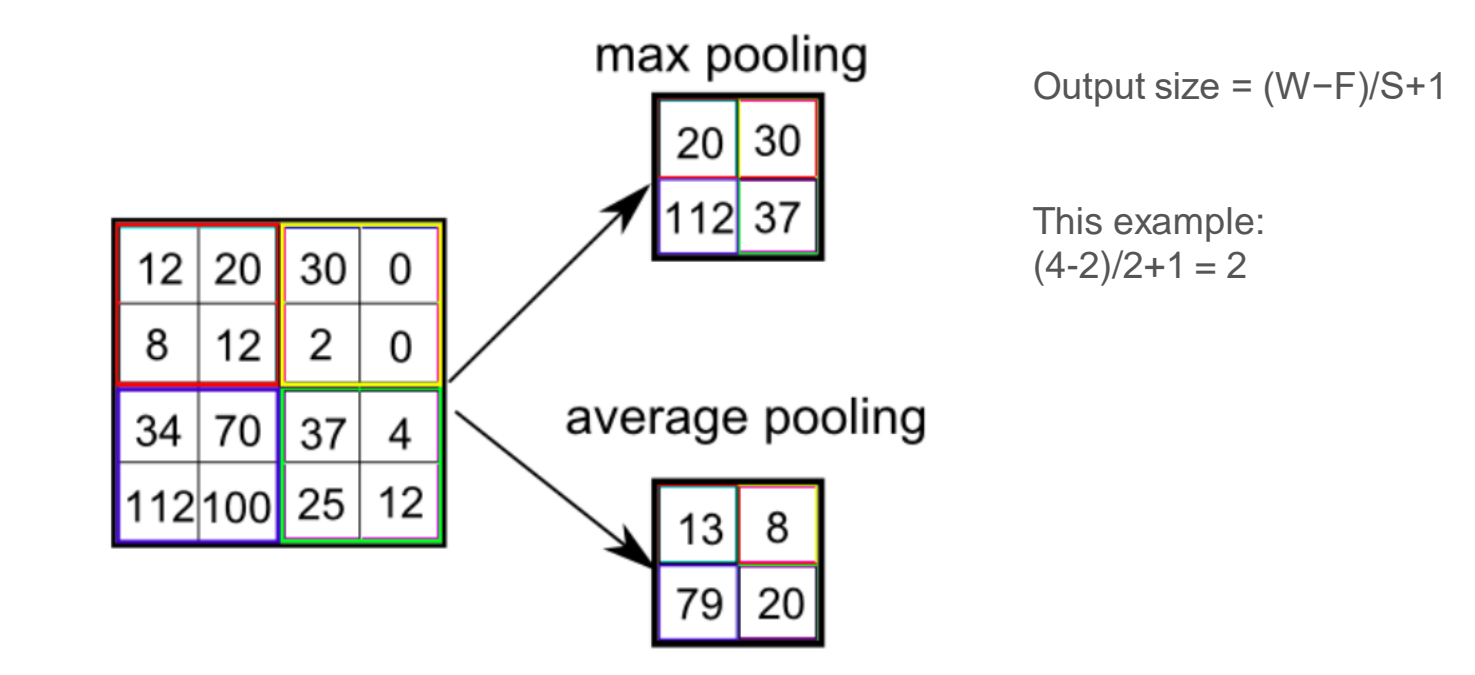

## Pooling Layer

#### **MaxPooling2D layer**

#### MaxPooling2D ClaSS

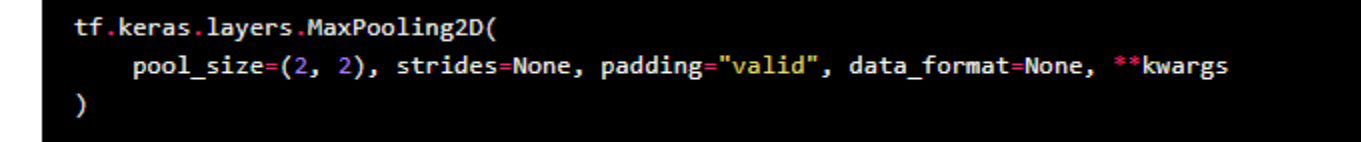

https://medium.com/analytics-vidhya/convolutional-neural-network-cnn-1bd606078aa5

## Using 1x1 Convolution

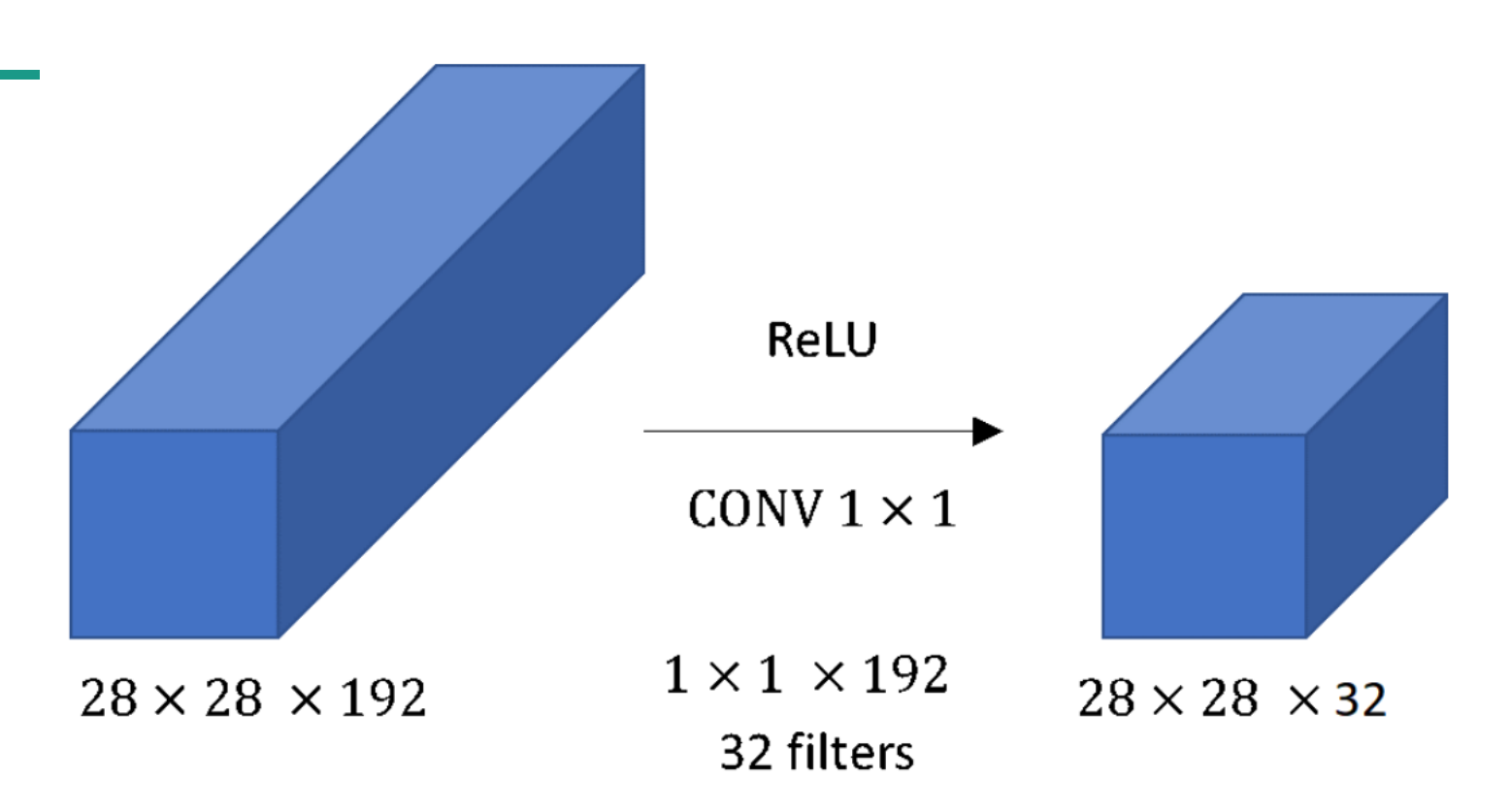

## Dropout Layer

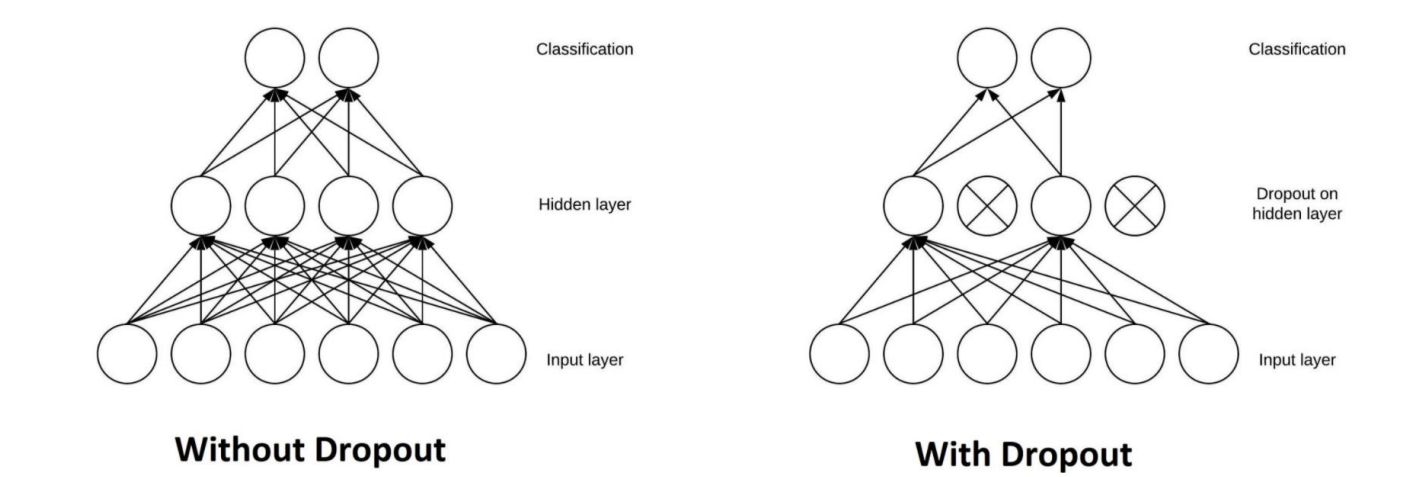

## Dropout Layer

#### **Dropout layer**

**Dropout ClaSS** 

tf.keras.layers.Dropout(rate, noise\_shape=None, seed=None, \*\*kwargs)

tf.keras.layers.Dropout(.2, input\_shape=(2,))

https://keras.io/api/layers/regularization\_layers/dropout/

## Output Layer

#### sigmoid function

tf.keras.activations.sigmoid(x)

Sigmoid activation function,  $sigmoid(x) = 1 / (1 + exp(-x))$ .

#### softmax function

tf.keras.activations.softmax(x, axis=-1)

The softmax of each vector x is computed as  $exp(x)$  /  $tf$ . reduce\_sum( $exp(x)$ ).

https://keras.io/api/layers

## Dense/Fully Connected Layer

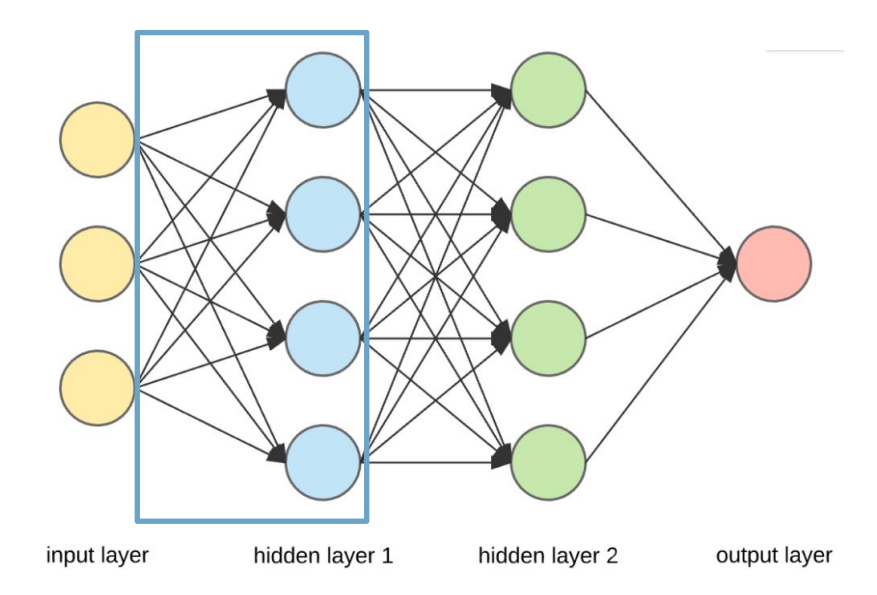

## Dense/Fully Connected Layer

#### Dense Class

tf.keras.layers.Dense( units. activation=None, use\_bias=True, kernel initializer="glorot uniform", bias\_initializer="zeros", kernel\_regularizer=None, bias regularizer=None, activity regularizer=None, kernel\_constraint=None, bias constraint=None, \*\*kwargs

https://keras.io/api/layers/core\_layers/dense/

# Now can you read this network?

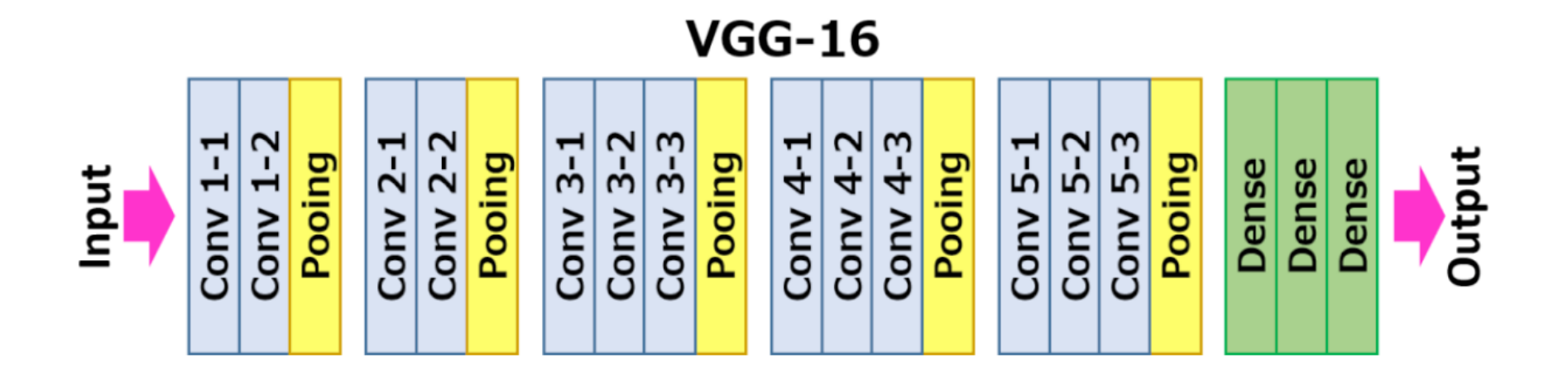

# A simple line of code…

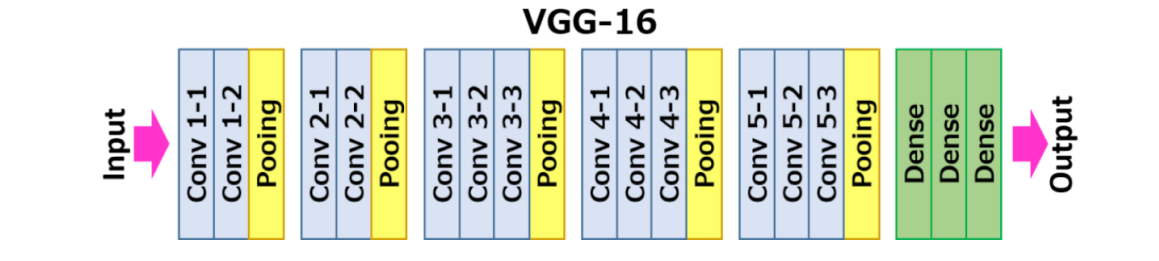

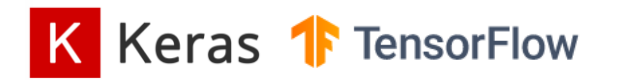

```
tf.keras.applications.VGG16(
```

```
include_top=True, weights='imagenet', input_tensor=None, input_shape=None,
pooling=None, classes=1000, classifier_activation='softmax'
```
## Behind the code…

#### with tf.variable scope( scope, 'vgg 16', [inputs], reuse=reuse) as sc: 224 x 224 x 3 224 x 224 x 64 end points collection =  $sc.$ original name  $scope + '$  end points' # Collect outputs for conv2d, fully connected and max pool2d. with slim.arg scope([slim.conv2d, slim.fully connected, slim.max pool2d 112 x 112 x 128 outputs collections=end points collection):  $56x56x256$ net = slim.repeat(inputs, 2, slim.conv2d, 64, [3, 3], scope='conv1')  $7 \times 7 \times 512$ 28 x 28 x 512 14 x 14 x 512  $net = slim.max pool2d(net, [2, 2], scope='pool1')$  $1 \times 1 \times 4096$   $1 \times 1 \times 1000$ net = slim.repeat(net, 2, slim.conv2d, 128, [3, 3], scope='conv2') net = slim.max pool2d(net, [2, 2], scope='pool2') net = slim.repeat(net, 3, slim.conv2d, 256, [3, 3], scope='conv3') convolution + ReLU  $net = slim.max pool2d(net, [2, 2], scope='pool3')$ max pooling net = slim.repeat(net, 3, slim.conv2d, 512, [3, 3], scope='conv4') fully nected + ReLU softmax  $net = slim.max pool2d(net, [2, 2], scope='pool4')$ net = slim.repeat(net, 3, slim.conv2d, 512, [3, 3], scope='conv5')  $net = slim.max pool2d(net, [2, 2], scope='pool5')$

#### Common Loss **Functions**

# Learning is an Optimization Problem

Typically, a neural network model is trained using the **stochastic gradient descent** optimization algorithm and weights are updated using the **backpropagation**.

 $argmin_w E(||Goal - F(x, w)||)$ 

*"The function we want to minimize or maximize is called the objective function or criterion. When we are minimizing it, we may also call it the cost function, loss function, or error function."*

Goodfellow, I., Bengio, Y., Courville, A., & Bengio, Y. (2016). *Deep learning* (Vol. 1, Issue 2). MIT press Cambridge.

## Loss Function

• Regression

$$
MSE = \frac{1}{N} \sum_{i=1}^{N} (y_i - \hat{y}_i)^2
$$

$$
\mathrm{MAE} = \frac{1}{N} \sum_{i=1}^{N} |y_i - \hat{y}_i|
$$

## Loss Function

• Classification – cross-entropy

$$
I(x) = -\log_2(p(x))
$$

$$
H = \sum_{c=1}^{C} \sum_{i=1}^{n} -y_{c,i} log_2(p_{c,i})
$$

#### Standing on the shoulders of giants

## Commonly used backbones

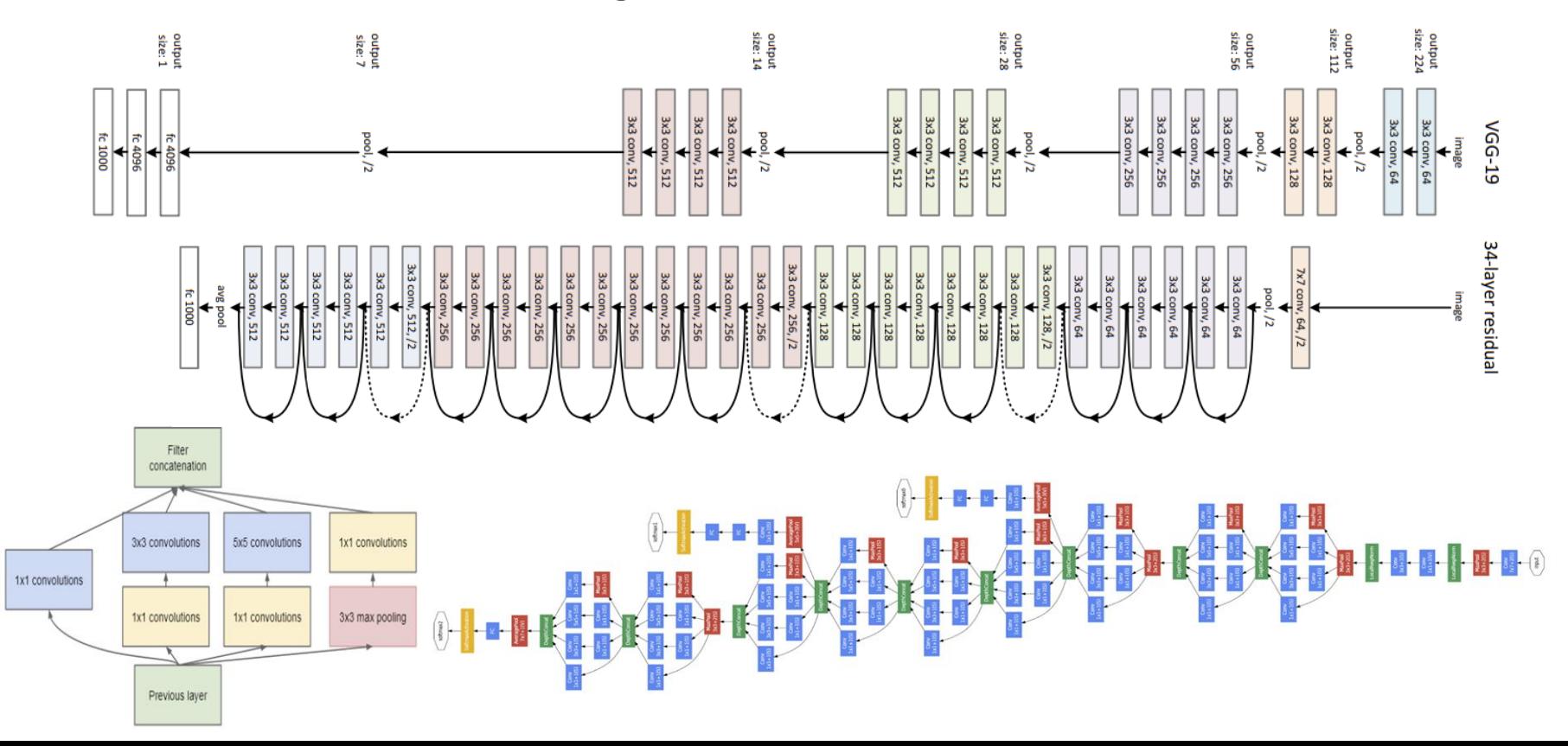

#### YOSHUA BENGIO, **GEOFFREY E. HINTON AND YANN LECUN**

For conceptual and engineering breakthroughs that have made deep neural networks a critical component of computing

#### What's Next?

# Kaggle

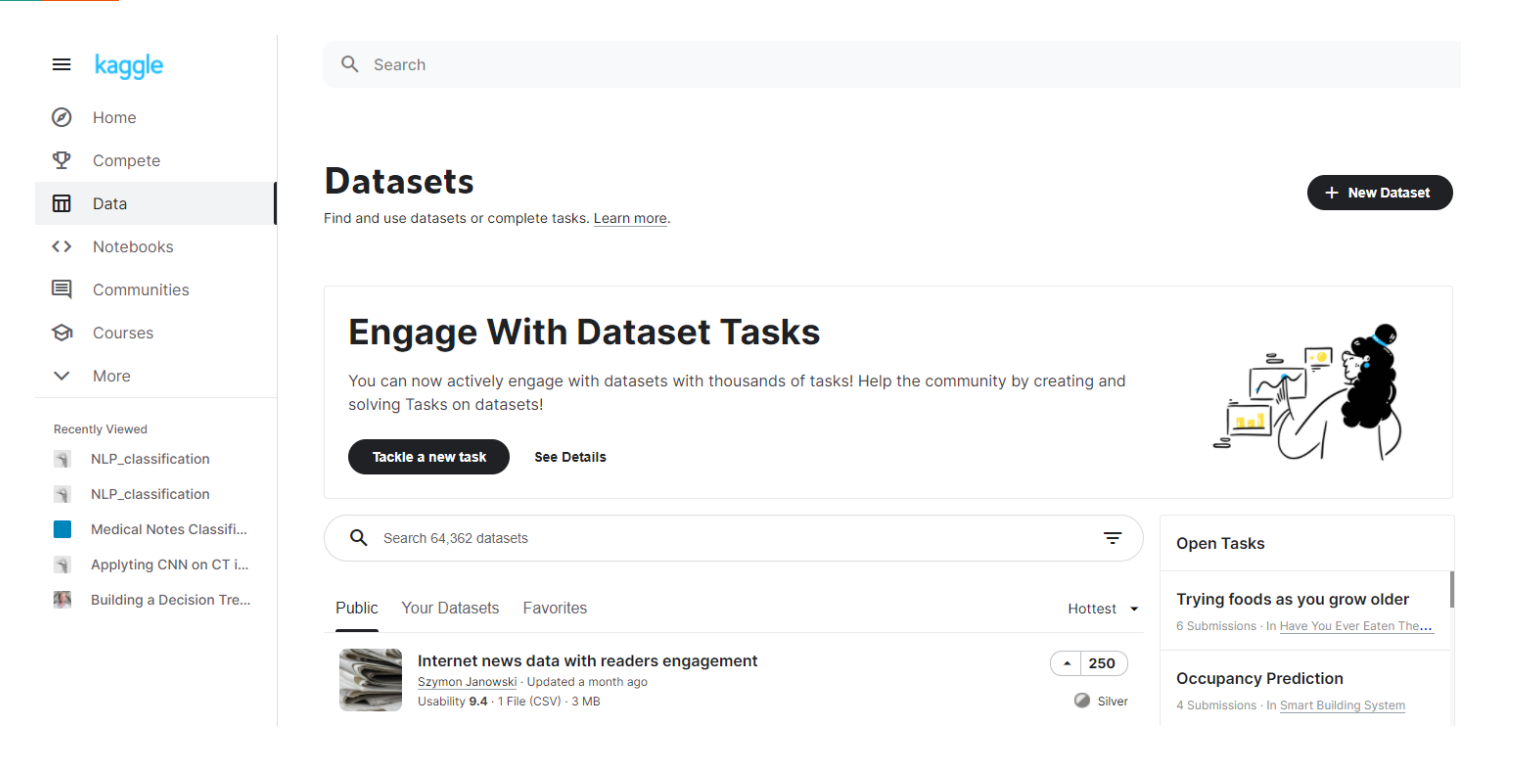

#### https://www.kaggle.com/

# Example CNN

```
model2 = Sequential()model2.add(Conv2D(50, (5, 5), activation='relu', input_shape=input_shape))
model2.add(MaxPooling2D(pool_size=(3, 3))) # 3x3 Maxpooling
model2.add(Conv2D(30, (4, 4), activation='relu', input_shape=input_shape))
model2.add(MaxPooling2D(pool_size=(2, 2))) # 2x2 Maypoolingmodel2.add(Flatten())model2.add(Dense(2, activation='softmax'))
```
# Thank You **☺**

### **請多多指教**!

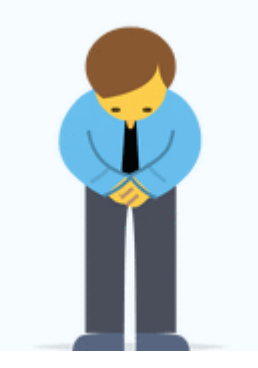